### **HPC in Cloud**

### Presenter: Naresh K. Sehgal Contributors: Billy Cox, John M. Acken, Sohum Sohoni

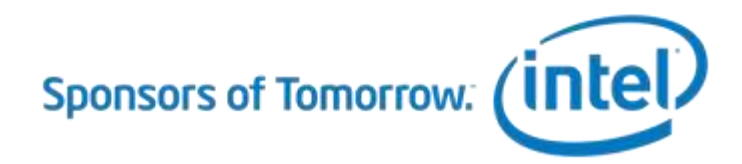

# **Agenda**

- What is HPC?
- Problem Statement(s)
- Cloud Workload Characterization
- Translation from High Level
- Issues and dealing with them
- Next Steps and Summary

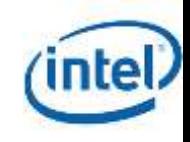

### **What is HPC?** *Means Different Things to Different Customers*

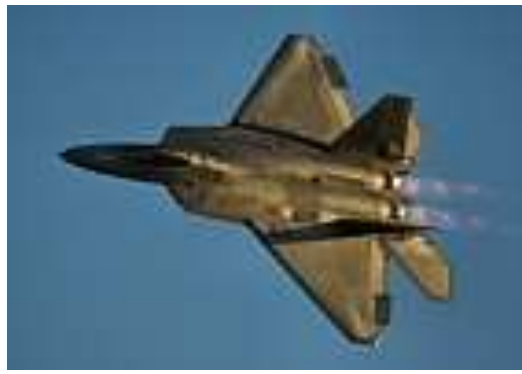

Lockheed-Martin F-22A Raptor, Mach 2 1 passenger up to 5,000 miles Costs US\$150 million High Speed

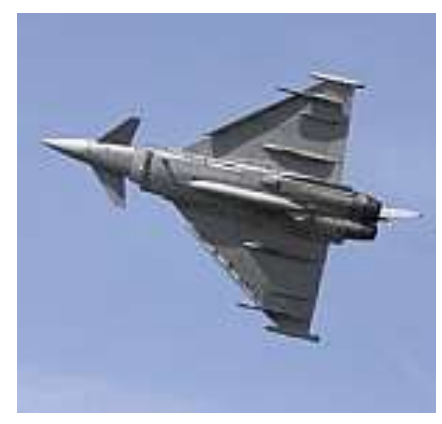

RAF Typhoon, Mach 2 1 passenger up to 3,000 miles cost \$130 million

High speed at lesser cost

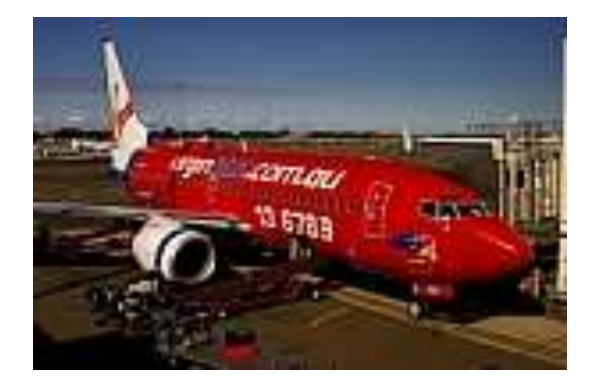

Boeing 737, Mach 0.74 200 passengers up to 3,000 nautical miles Cost US\$84.4 million

More load at less cost

Airbus A380, Mach 0.86 top speed 853 passengers up to 9,600 miles Cost US\$389.9 million

Delivers more load over larger distance

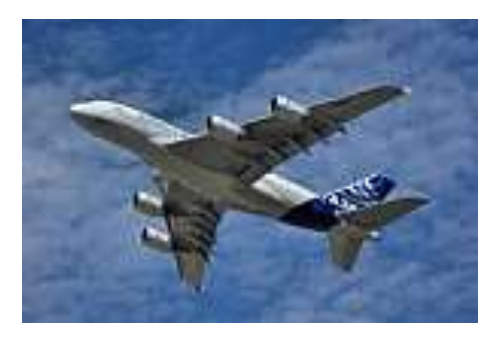

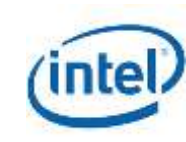

# **HPC in Cloud Problem Statement(s)**

- No agreed upon definitions of Cloud workload categories
- Difficulties in matching Customers' requirements with available resources
- Problems in meeting SLA (Service-level agreements)
- Uncertain QoS (Quality of Service) for Cloudy Apps
- Resource usage planning for CSPs (Cloud Service Providers)

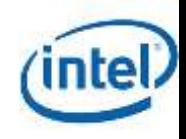

### **Computing Resource for WL categories**

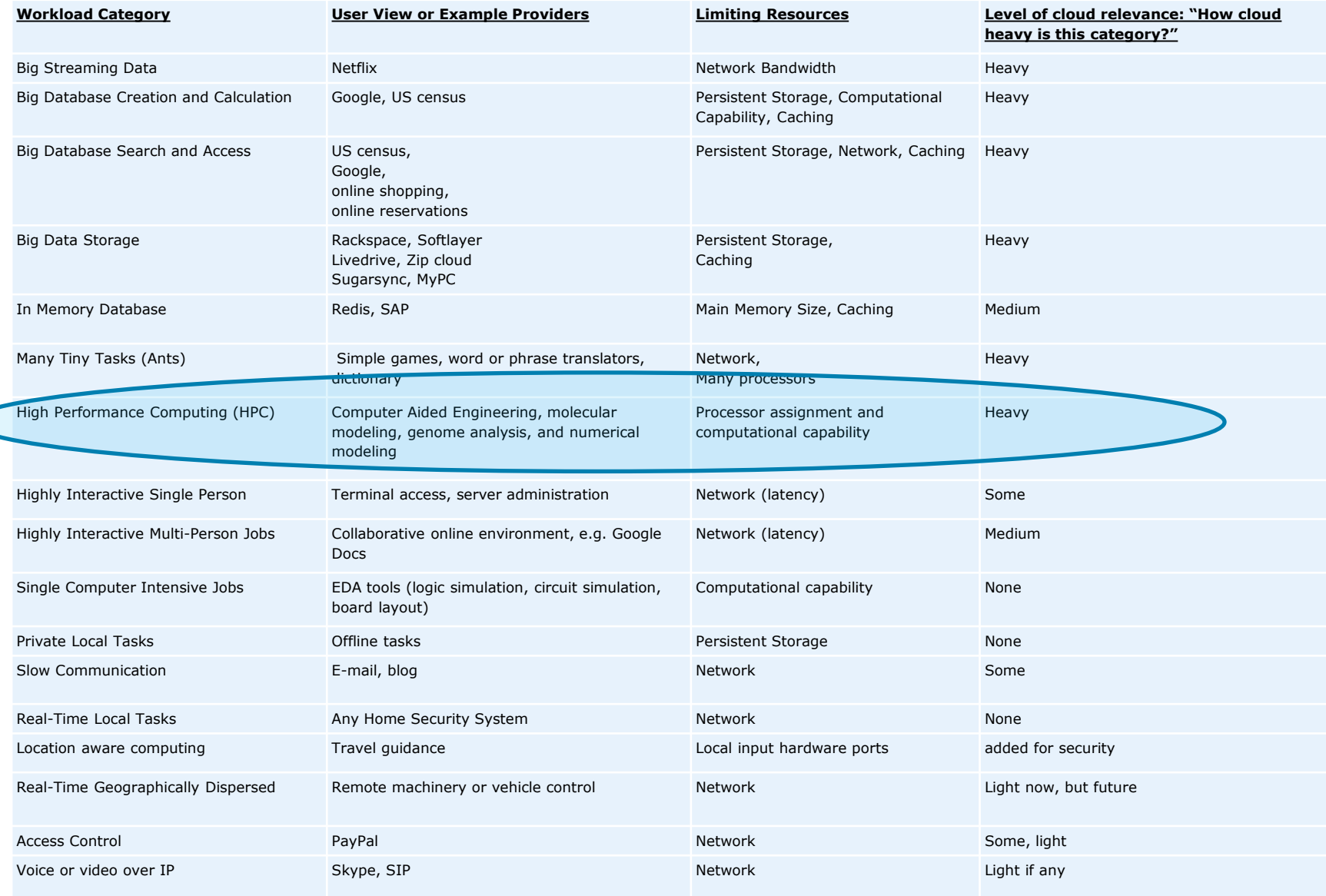

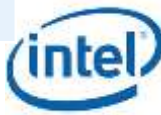

 $\subset$ 

### **EDA Cloud Workload Characterization**

- Some used a set of fixed traces<sup>[1]</sup>
	- Profiles of WLs based on machine utilization and wait times
- Others have evaluated HPC performance in Cloud<sup>[2]</sup>
	- Tradeoffs in migrating HPC workloads to public clouds
	- Evaluated the performance of a suite of benchmarks
	- Spectrum of applications for a typical HPC center
- Cloud EDA WL category may change with phases/steps of a HPC job

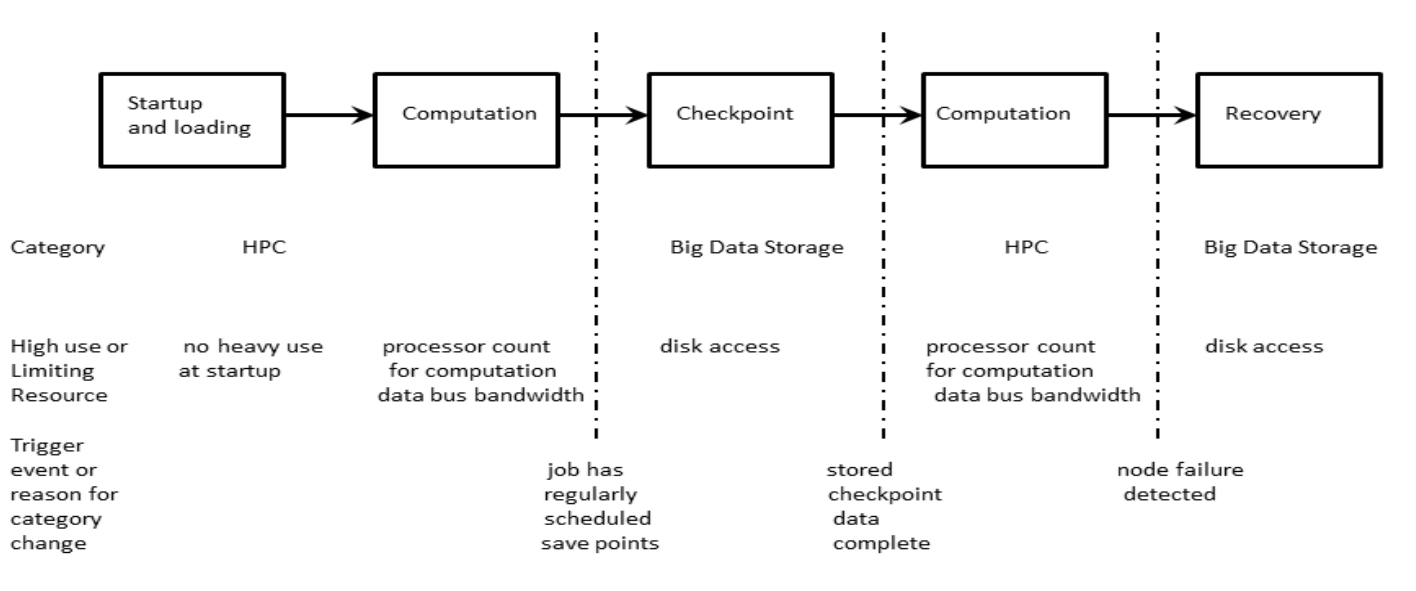

[1] Q. Zhang, J. L. Hellerstein, and R. Boutaba, "Characterizing task usage shapes in Google's compute clusters," *Proc. of Large-Scale Distributed Systems and Middleware (LADIS 2011),* 2011.

[2] K. R. Jackson, L. Ramakrishnan, K. Muriki, S. Canon, S. Cholia, J. Shalf, H. J. Wasserman, and N. J. Wright, "Performance analysis of high performance computing applications on the amazon web services cloud," in *Cloud Computing Technology and Science (CloudCom), 2010 IEEE Second International Conference on*, 2010, pp. 159-168.

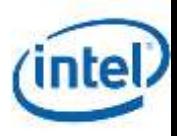

### **Provider Options for VMs Linux\* cloud instances**

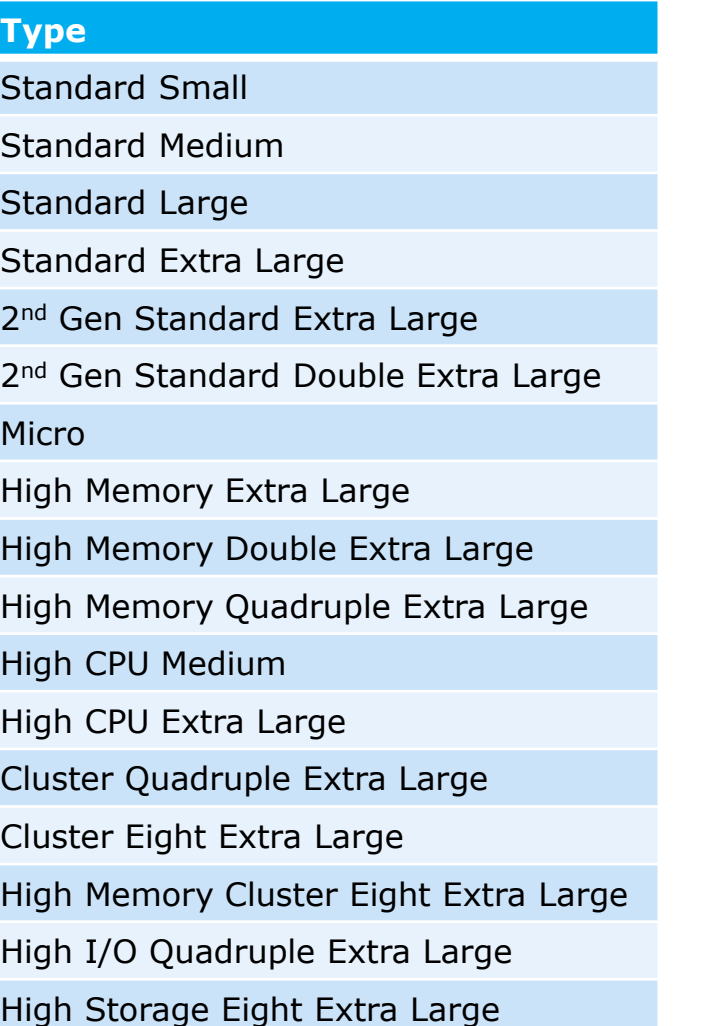

#### **AWS<sup>1</sup> Rackspace<sup>2</sup>**

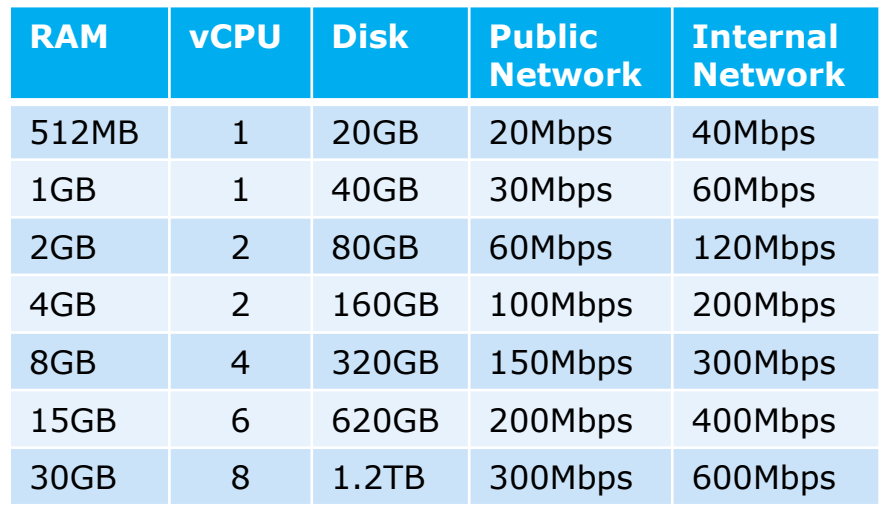

1) From:<http://aws.amazon.com/ec2/pricing/>

2) From:<http://www.rackspace.com/cloud/servers/pricing/>

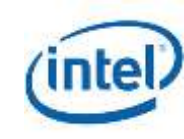

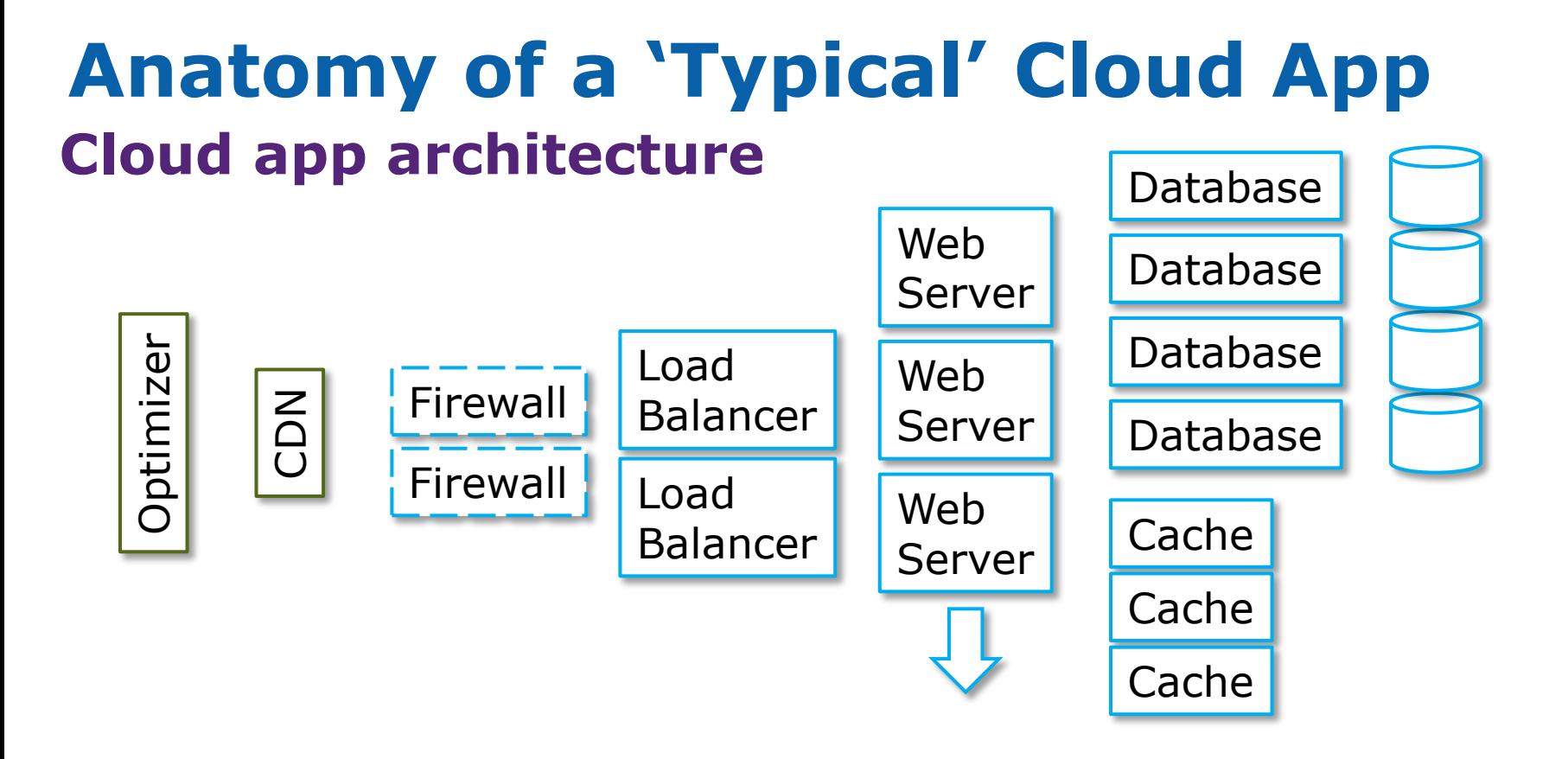

- $+$ Cache = optimize accesses to the (slow) database
- Scale out at all levels for availability and capacity
- Web server scales based on demand
- Database and cache size is 'fixed' at design time into shards

*Next: Apply architecture to a provider*

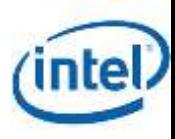

### **Cloud Service Provider: Actions to Host VM**

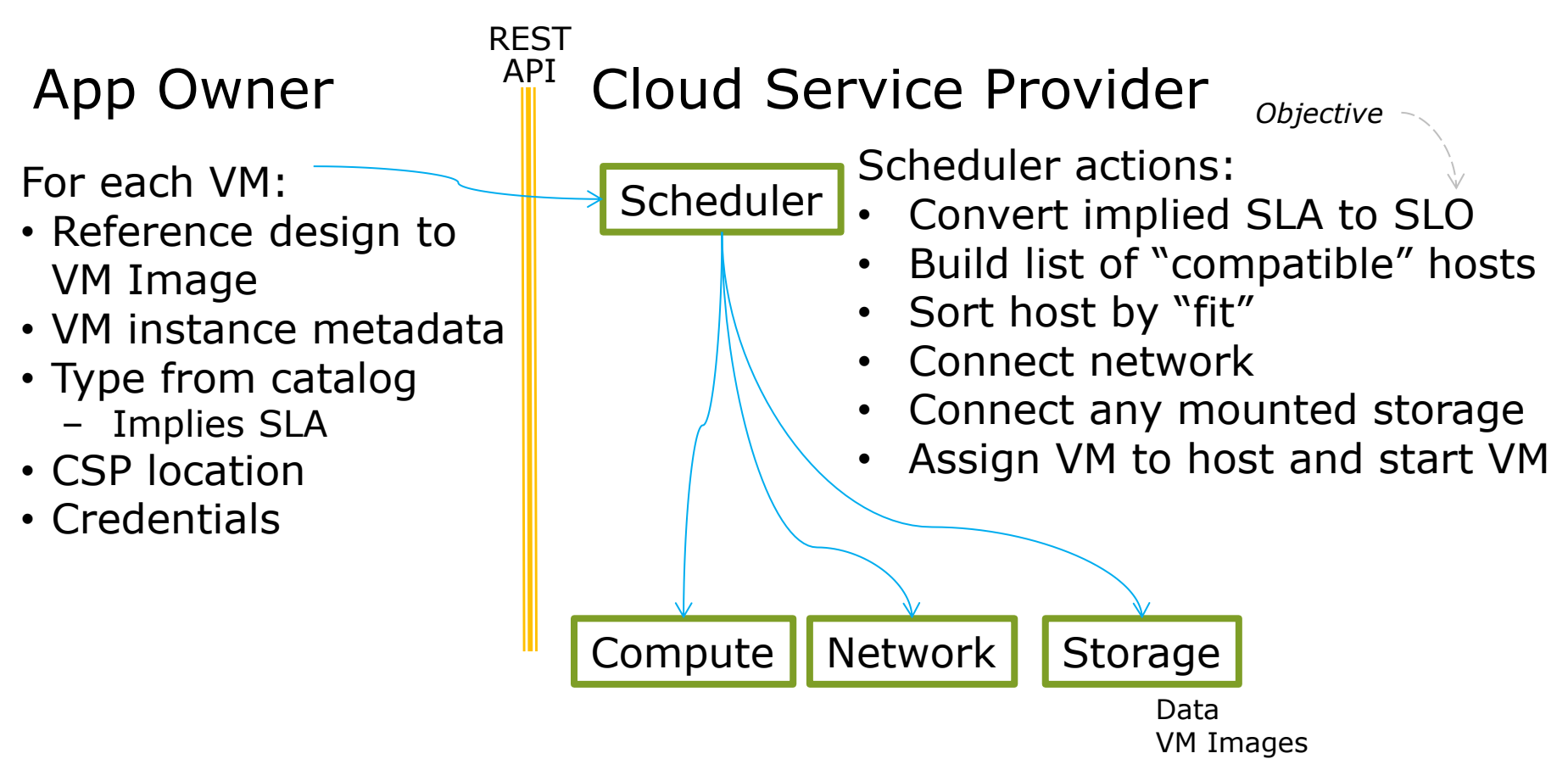

"compatible" = able to run the image and has the capacity "fit" = metric on prioritizing hosts (spare capacity, proximity, etc.)

*Next: Convert the SLA into an SLO*

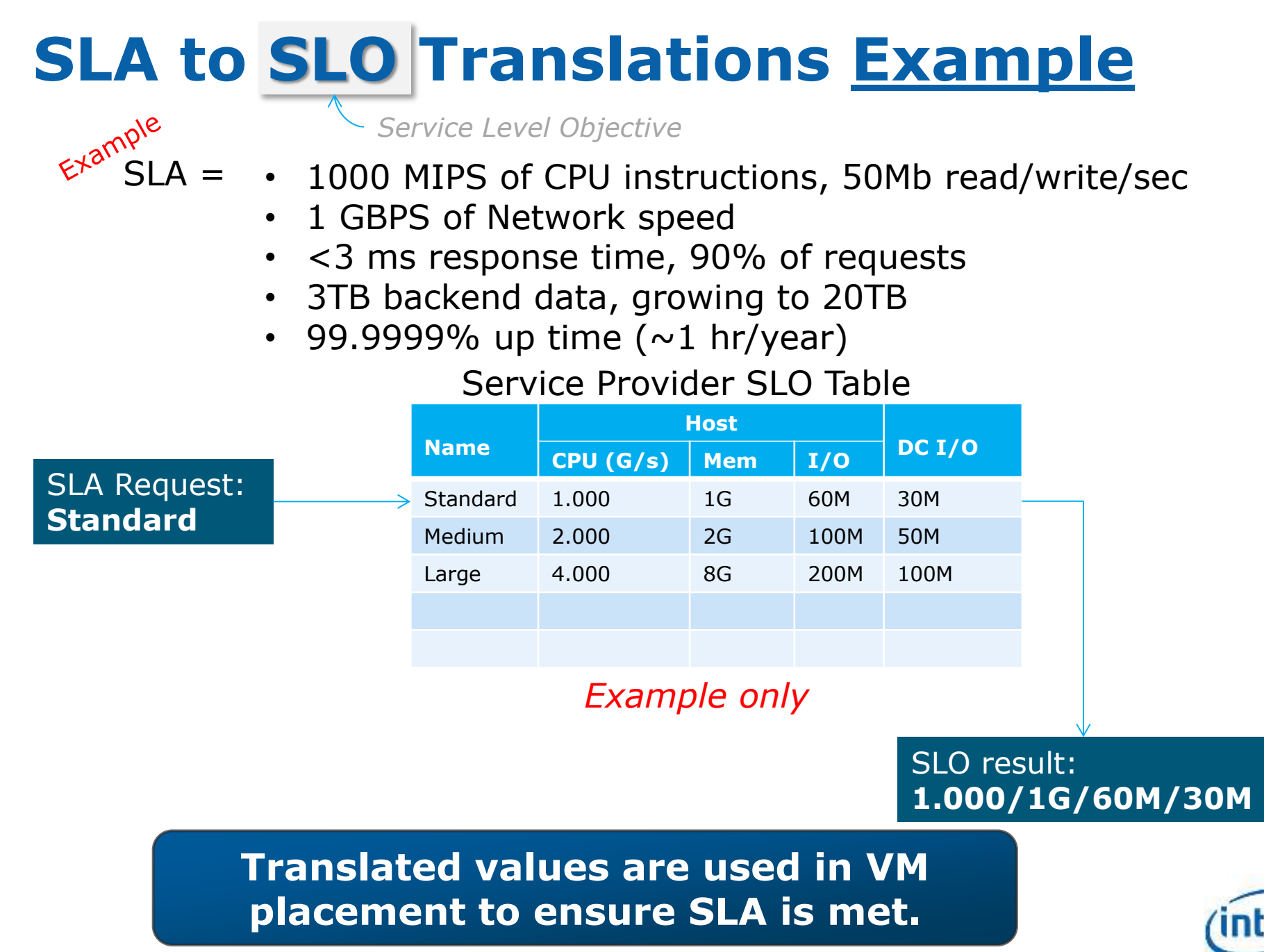

### **Issues: Multi-tenant**

Multi-tenant infrastructures allow sharing of common resources

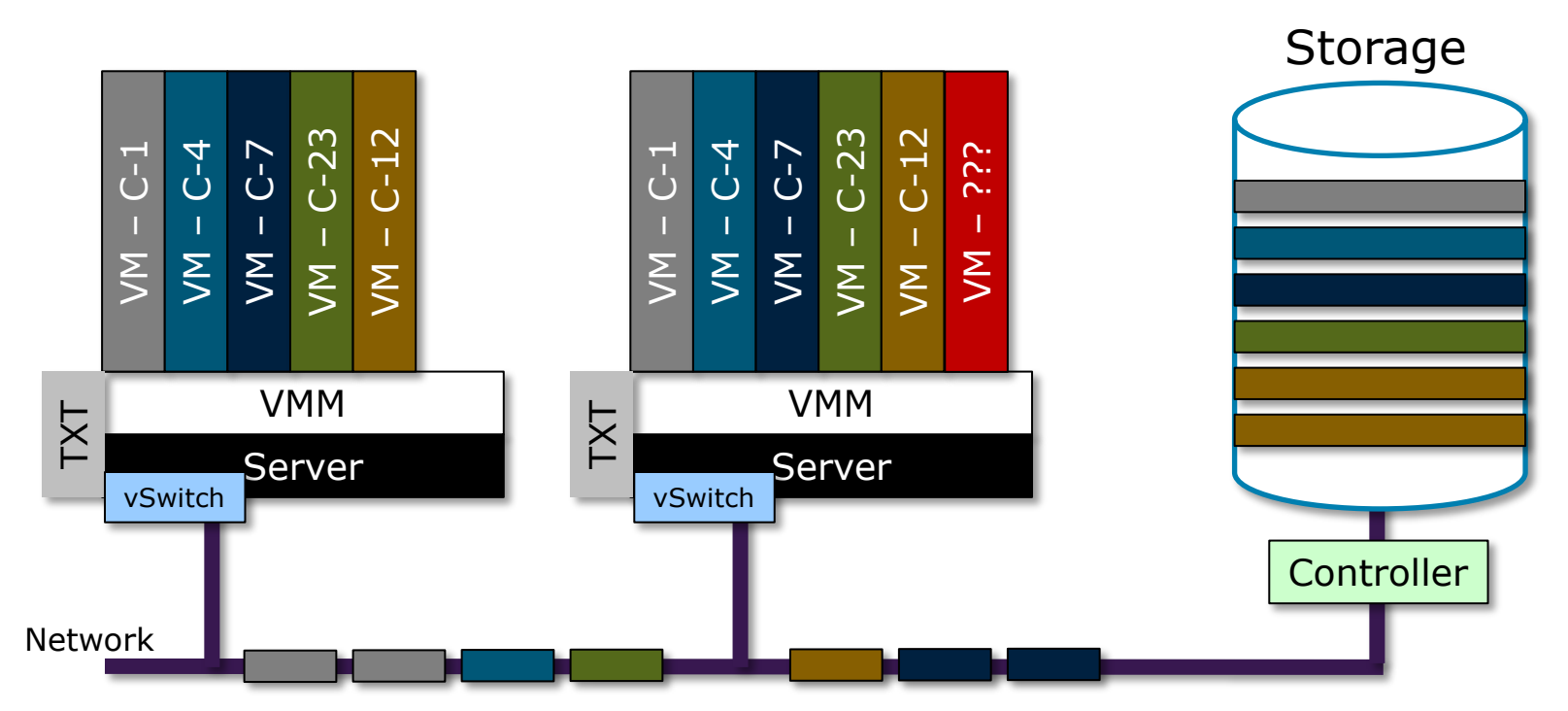

- Network traffic is multiplexed by the vSwitch
- Virtualization provides the compute isolation
- Intentional "bad guys" may be in the vm next to you
- Unintentional "noisy neighbor" may slow you down

**Shared infrastructure exposes new challenges**

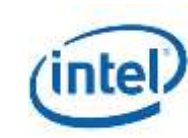

### **Issues: Performance Variations**

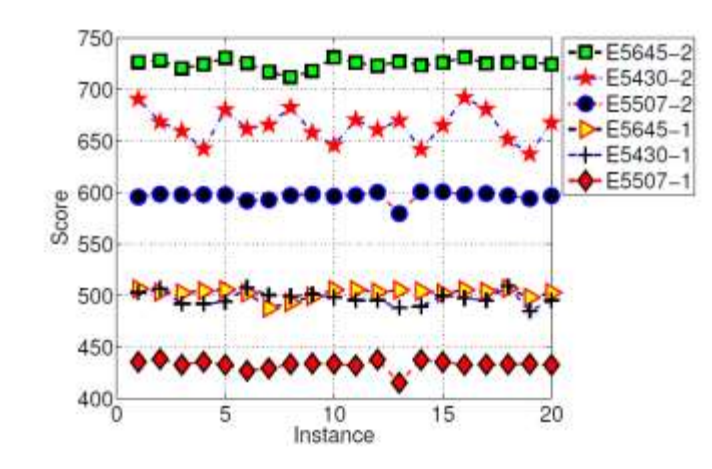

Figure 1: UnixBench score, one and two processes

- Small variation within same processor type
- Larger variation based on processor for same instance request.

From: Exploiting Hardware Heterogeneity within the Same Instance Type of Amazon EC2

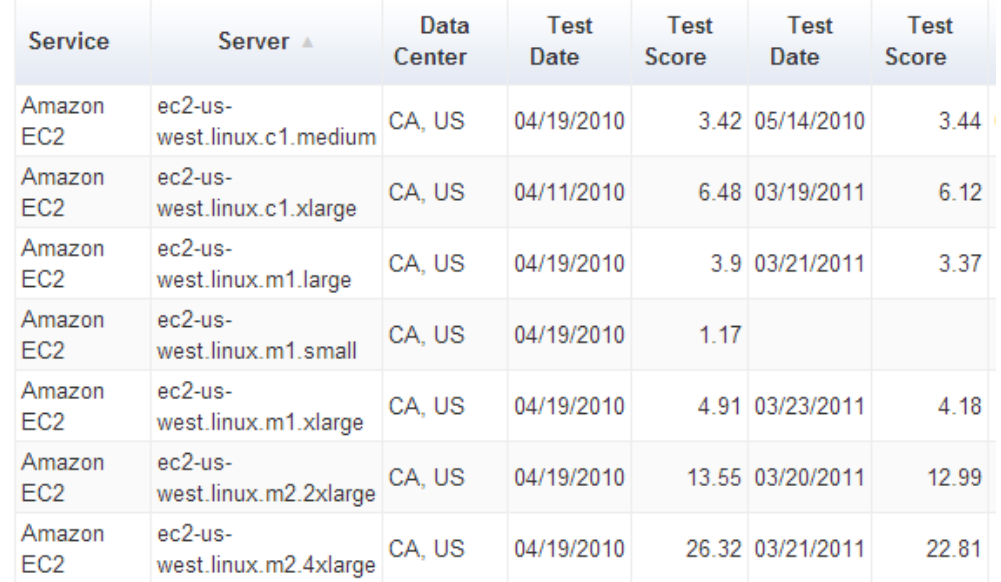

• 1% to 17% variation in performance (CPU) at same location for same instance type

From: Cloud Harmony, Mar 14 "Pi day", Aggregate CPU performance metric

### **Cost effectiveness of instances can vary significantly.**

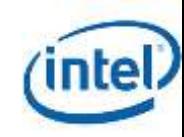

# **Issues: Performance**

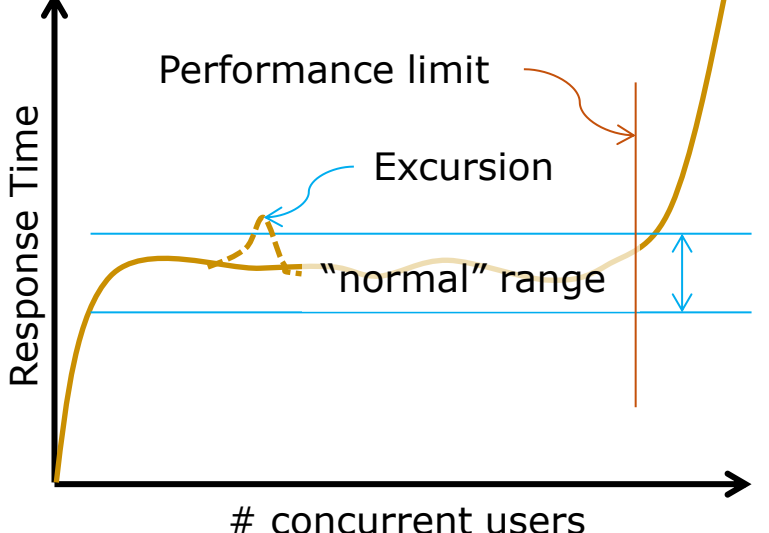

Assume: service has been operating … is hosted on… within parameters Question:

- What caused the excursion? Consider:
- Shared exclusion locks
- JVM garbage collection
- Database contention

From the infrastructure (invisible)

- Overloaded compute
- Noisy neighbor VM
- Overloaded network

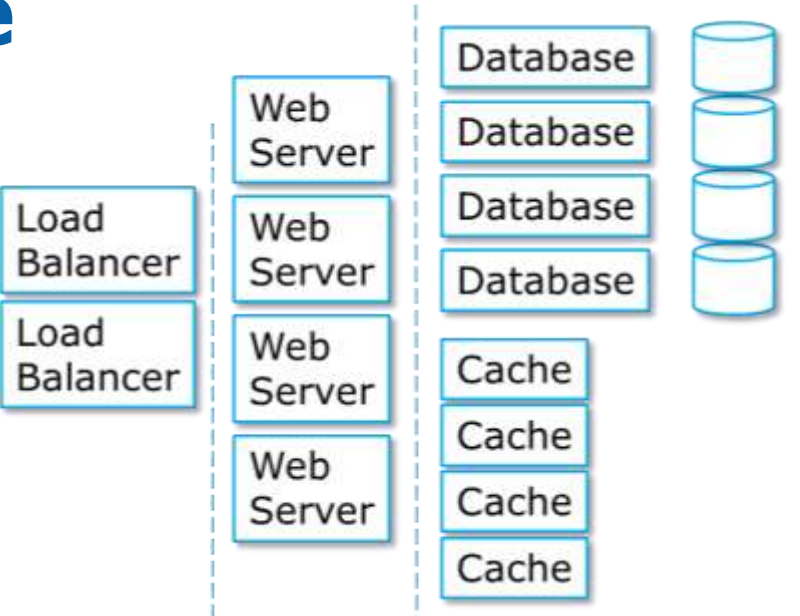

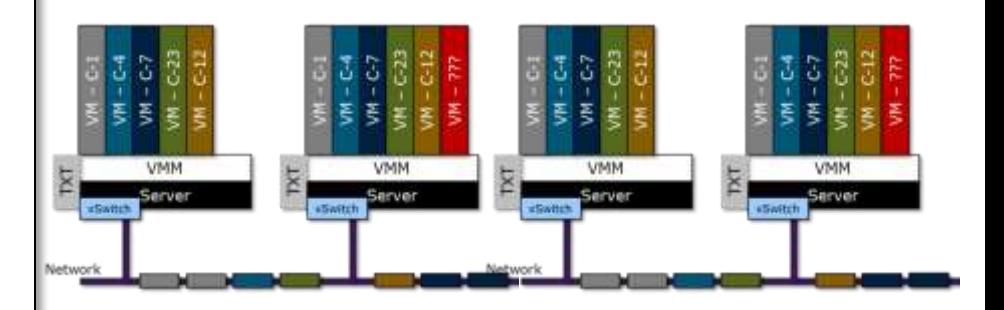

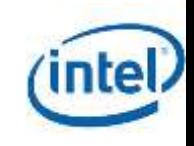

### **Dynamic Monitoring and Resource Allocation**

- Proposed HPC Cloud Solution:
	- A cluster augmented with low level measurements
		- local measurements to determine resource contention
	- A robust aggregation framework
		- to determine the cluster level efficacy
- Research Questions:
	- What is the extent of resource contention in various shared cluster setting (e.g. HPC applications running in the cloud)?
	- Is there contention to warrant dynamic real-time monitoring?
	- How often should these measurements be taken?
		- sampling overhead, network bandwidth for data aggregation etc.
	- How these measurements drive smarter resource allocation?
		- how do low level metrics measurements relate to and indicate which resource is the limiting one?

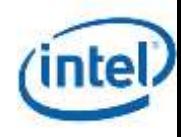

# **Next Steps and Summary**

- Use cloud design principles for HPC apps
	- Scale-out, assume failures, wide variations in loading
	- Local Excursions in response times
- Define SLAs and translate to SLOs
	- Measure, fail, analyze, adjust, repeat
- Find best platform/cost for your HPC Apps
	- Test for scalability, for failures
- Expect multitenant environments
	- Isolation, trust
- Optimize for performance and availability of EDA apps

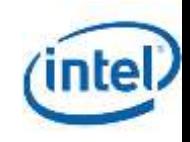